# ML for SS: Bias

Session 10

Dr. Richard M. Crowley

rcrowley@smu.edu.sg http://rmc.link/

#### Overview

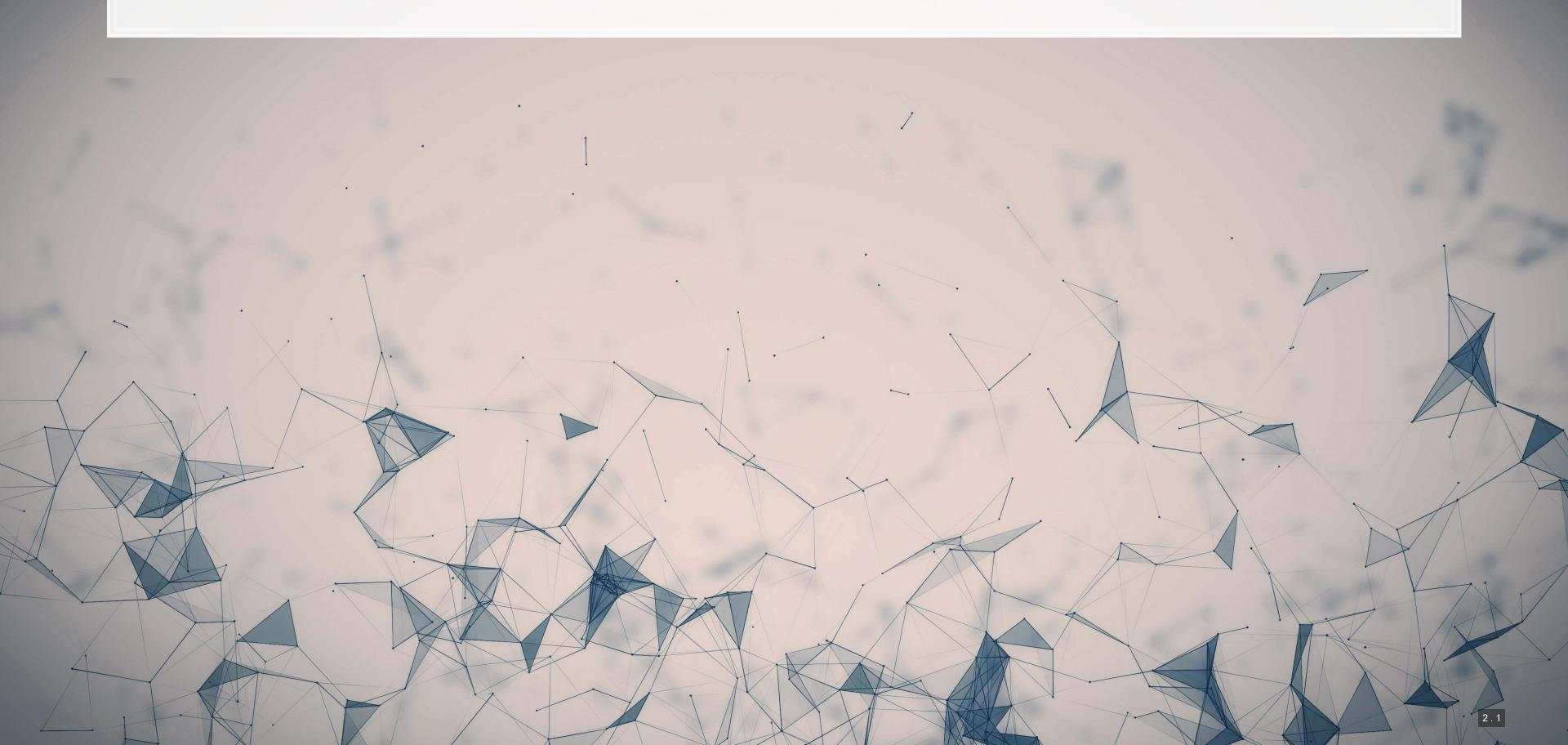

#### **Papers**

- Wich, Bauer and Groh (2020)
  - A paper using SHAP to understand an impact of political bias
- Lundberg et al. (2018)
  - A practical use of SHAP for model explainability
  - The team behind this paper contains the team from the original SHAP paper (Lundberg and Lee (2017))
- Rambachan et al. (2020)
  - Discusses algorithmic fairness and sources of bias in algorithms

#### **Technical Discussion**

#### Focus on the SHAP method

#### Python

- Use the shap library
  - By the original author team
  - Great visualization support
  - Decent documentation
  - Has some bugs
  - Sometimes you need to use older packages with it

R

- For XGBoost, you can use SHAPforxgboost
- For accessing the python package in R, use shapper
- For native SHAP, use shapr, but it is missing a lot of features

Python's support is a lot better here unless your model is an XGBoost

#### SHAP

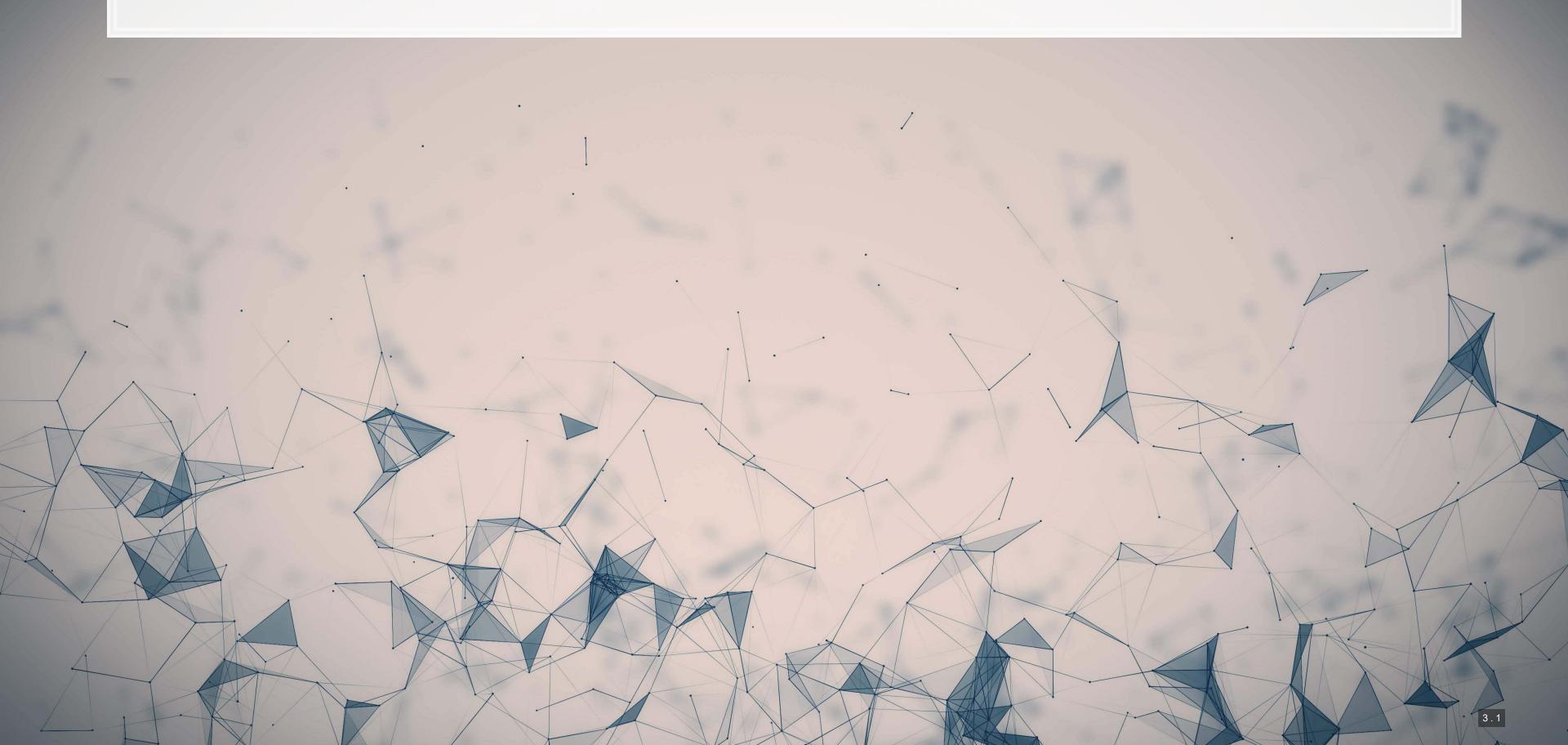

### What exactly is SHAP?

Aims to provide an explanation of the importance of model inputs in explaining model output

- Game theoretic and theory driven
- Unifies six other methods that tried to address this problem
- It is a model itself: a model to explain models
- Provides a simple to understand output

SHAP: *SH*apley *A*dditive ex*P*lanations

- Based on Shapley, 1953, "A value for n-person games."
- SHAP itself is from Lundberg and Lee (2017)

### **Principles of SHAP**

- 1. Local accuracy
  - The simple model is able to accurately predict a model output on small subsets of the data
- 2. Missingness
  - SHAP only uses data the original model had access to
  - If data was missing from the original model, SHAP won't use it
- 3. Consistency
  - Akin to transitivity conditions in utility theory (Savage Axioms)
    - But instead of "utility," we have "simplified model's input's contribution"

#### SHAP in more detail

SHAP is, per Lundberg and Lee (2017), the unique solution that maintains local accuracy and consistent from a class of methods called *additive feature attribution methods* (AFAM)

AFAM's have a linear function of binary variables where  $z'\in\{0,1\}^M$  where M is a number of simplified input features,  $\phi_i\in\mathbb{R}$  is the feature importance,  $x=h_x(x')$ , and  $g(z')pprox f(h_x(z'))$  when z'pprox x'.

$$g(z')=\phi_0+\sum_{i=1}^M\phi_iz_i'$$

- 6 other methods in the literature also fit in the class
  - LIME, DeepLIFT, Layer-Wise Relevance Propagation, Shapley regression values, Shapley sampling values,
     Quantitative input influence
  - These methods were approximating SHAP

### **SHAP: Local accuracy**

$$f(x)=g(x')=\phi_0+\sum_{i=1}^M\phi_ix_i'$$

• g(x') is the explanation model of f(x) where  $x=h_x(x')$  and  $\phi_0=f(h_x(0))$ 

Not all other methods have this

### **SHAP: Missingness**

$$x_i'=0\Rightarrow\phi_i=0$$

"Features missing in the original input [have] no impact"

All AFAM models have this

#### **SHAP: Consistency**

Let  $f_x(z')=f(h_x(z'))$  and  $z'\backslash i$  denote setting  $z_i'=0$ . For any two models f and f':

$$f_x'(z') - f_x'(z' ackslash i) \geq f_x(z') - f_x(z' ackslash i) \quad orall z' \in \{0,1\}^M \Rightarrow \phi_i(f',x) \geq \phi_i(f,x)$$

- Recall that  $\phi$  is measuring feature importance of i
- If removing i drops the prediction more under  $f_x'$  than under  $f_x$ , then it has more feature importance under  $f_x'$  than under  $f_x$

Not all other methods have this

#### SHAP: The solution

$$\phi_i(f,x) = \sum_{z' \subseteq x'} rac{|z'|!(M-|z'|-1)!}{M!} [f_x(z') - f_x(z'ackslash i)]$$

- Where:
  - |z'| is the number of non-zero entries in z'
  - $z'\subseteq x'$  is the set of all z' s.t. the non-zero entries are a subset of the non-zero entries in x'

Combinatoric weighting to the difference element i adds to  $f_x$ 

SHAP sets 
$$f_x(z') = f(h_x(z')) = (E)[f(z)|z_S]; S$$
 is the set of non-zero indexes in  $z'$ 

Then approximate it all

#### **Intuition of SHAP**

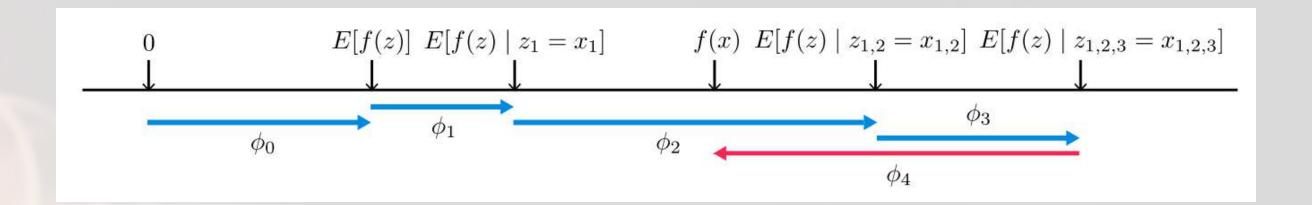

- SHAP is defined by a series of [conditional] expectations of the impact of an input
- For linear models, order of selecting inputs has no effect
- For nonlinear models, SHAP averages inputs' conditional expected impact over all possible orderings
  - This is computationally intensive on high-dimensional data

### **Prepping SHAP**

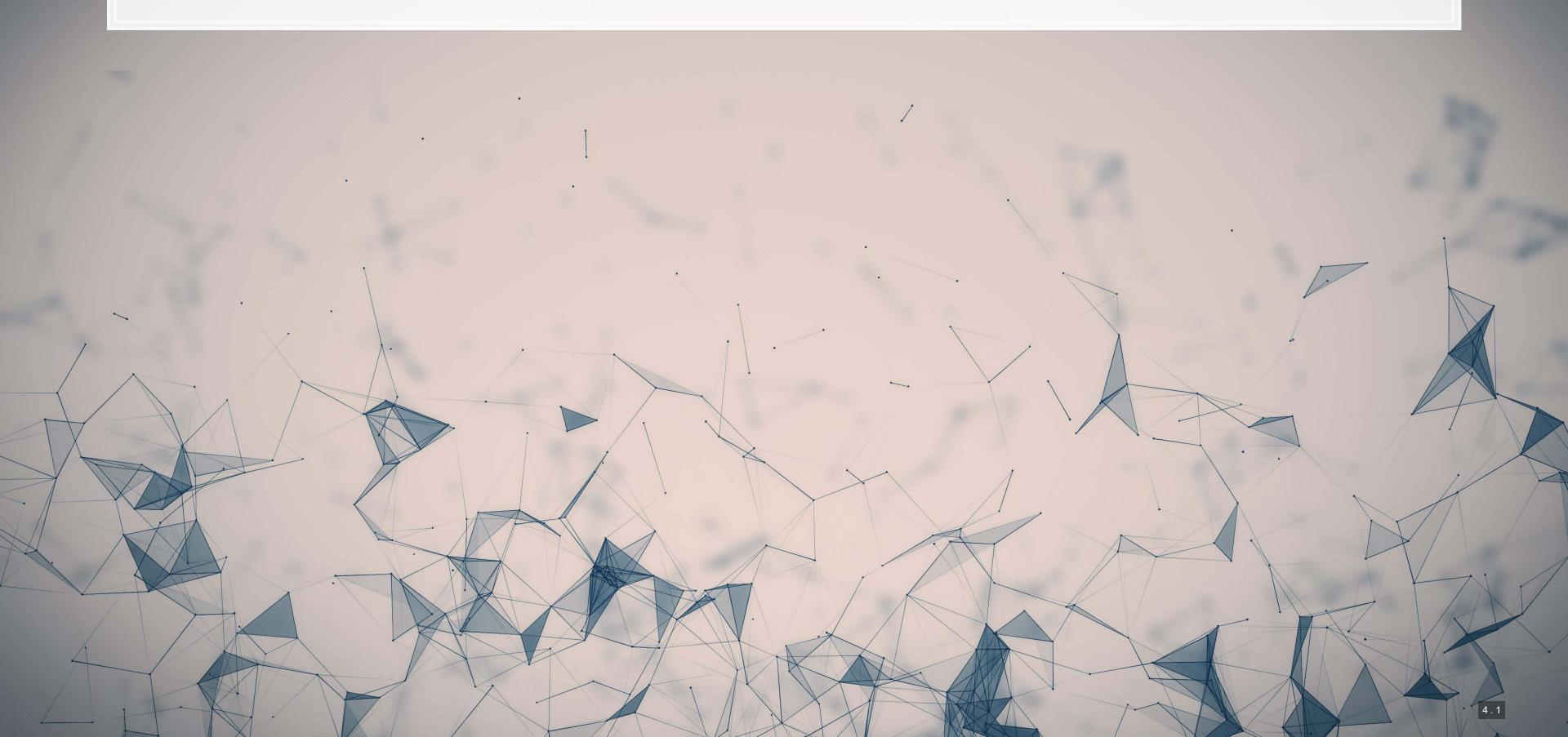

### An example of quantifying bias

- Data: City of Chicago salaries
  - 33,586 employees
- Trained using a simple XGBoost model
- Features:
  - Job title
  - Department
  - Full time / part time
  - Salaried or hourly
  - Female

Is there gender bias in annual compensation?

#### The data

.0011000

4.3

.0010

<u>jeden</u>

```
vars = ['Job.Titles', 'Department', 'Full.Time', 'Salaried', 'Female']
df[vars]
```

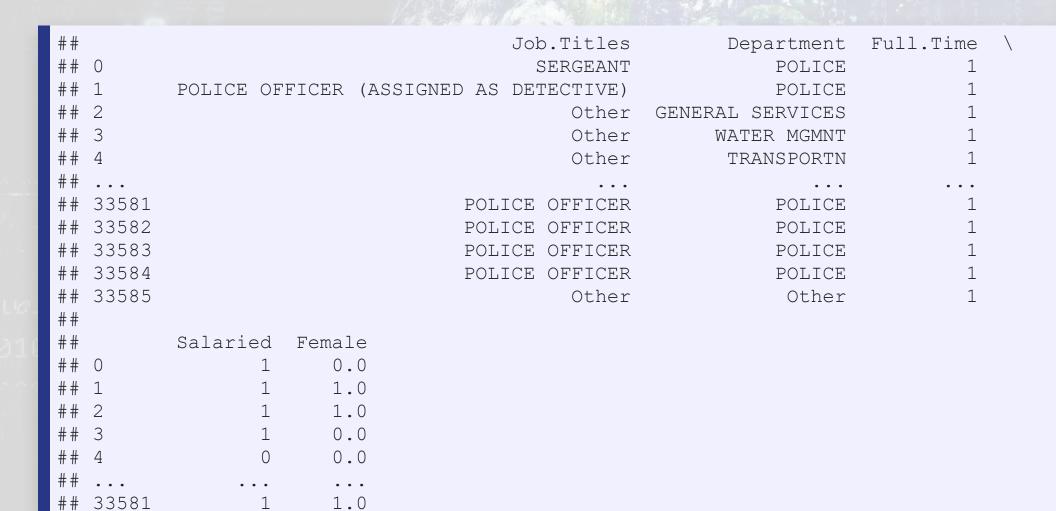

1008

1010

#### One hot encoding categorical data

- Pandas has a function for this, pd.get dummies ()
  - prefix= lets us name the columns of the output
- As pd.get\_dummies () outputs a new data frame only containing the new columns, we need to join them back
  - df.join() makes this quick and easy

```
one_hot1 = pd.get_dummies(df['Job.Titles'], prefix='Job.Titles')
one_hot2 = pd.get_dummies(df['Department'], prefix='Department')

df = df.join(one_hot1)
df = df.join(one_hot2)
```

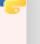

### **Prepping XGBoost**

#### We did this in Session 3

```
vars = one_hot1.columns.tolist() + \
    one_hot2.columns.tolist() + \
    ['Full.Time', 'Salaried', 'Female']
dtrain = xgb.DMatrix(df[vars], label=df['Salary'], feature_names=vars)
```

### Building our model and prepping SHAP

We call xgb.train() to fit our XGBoost model

```
model_xgb = xgb.train(param, dtrain, num_round)
```

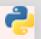

- Since XGBoost is a tree-based model, we will use SHAP's shap. TreeExplainer() function to analyze the
  model
- Since we only have in-sample data, we will compute SHAP on the same data the XGBoost model was fit to
- We will also prepare a small sample for more CPU-intensive analyses

```
explainer = shap.TreeExplainer(model_xgb)
shap_values = explainer(df[vars])

df_small = df.sample(frac=0.01)
shap_values_small = explainer(df[vars])
```

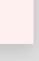

## Explaining a single observation

shap.plots.waterfall(shap\_values[0])

1008

生态生态

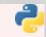

0011000

(2)(2)(2)(6)

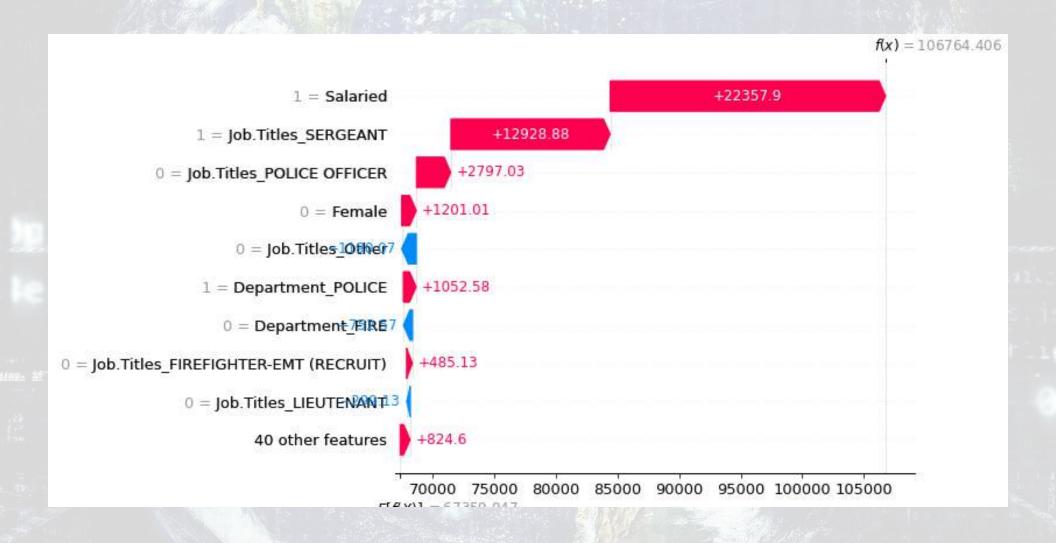

Here we see that having Female=0 was the fourth most influential feature in the model, and that it led to a *higher* predicted salary

## Explaining a single observation

shap.plots.waterfall(shap\_values[2])

生的生命

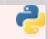

0011000

的研究

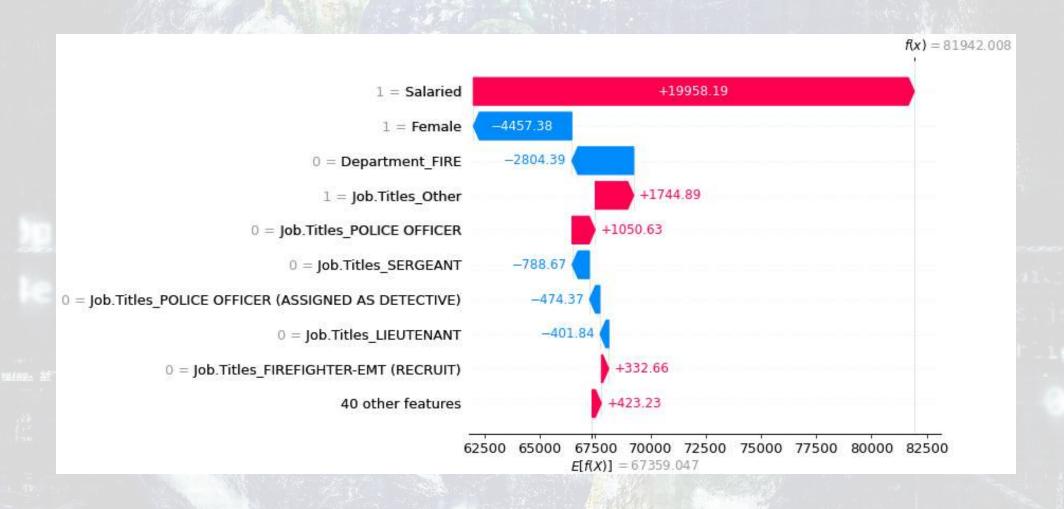

Here we see that having Female=1 was the second most influential feature in the model, and that it led to a *lower* predicted salary

## **Charting with SHAP**

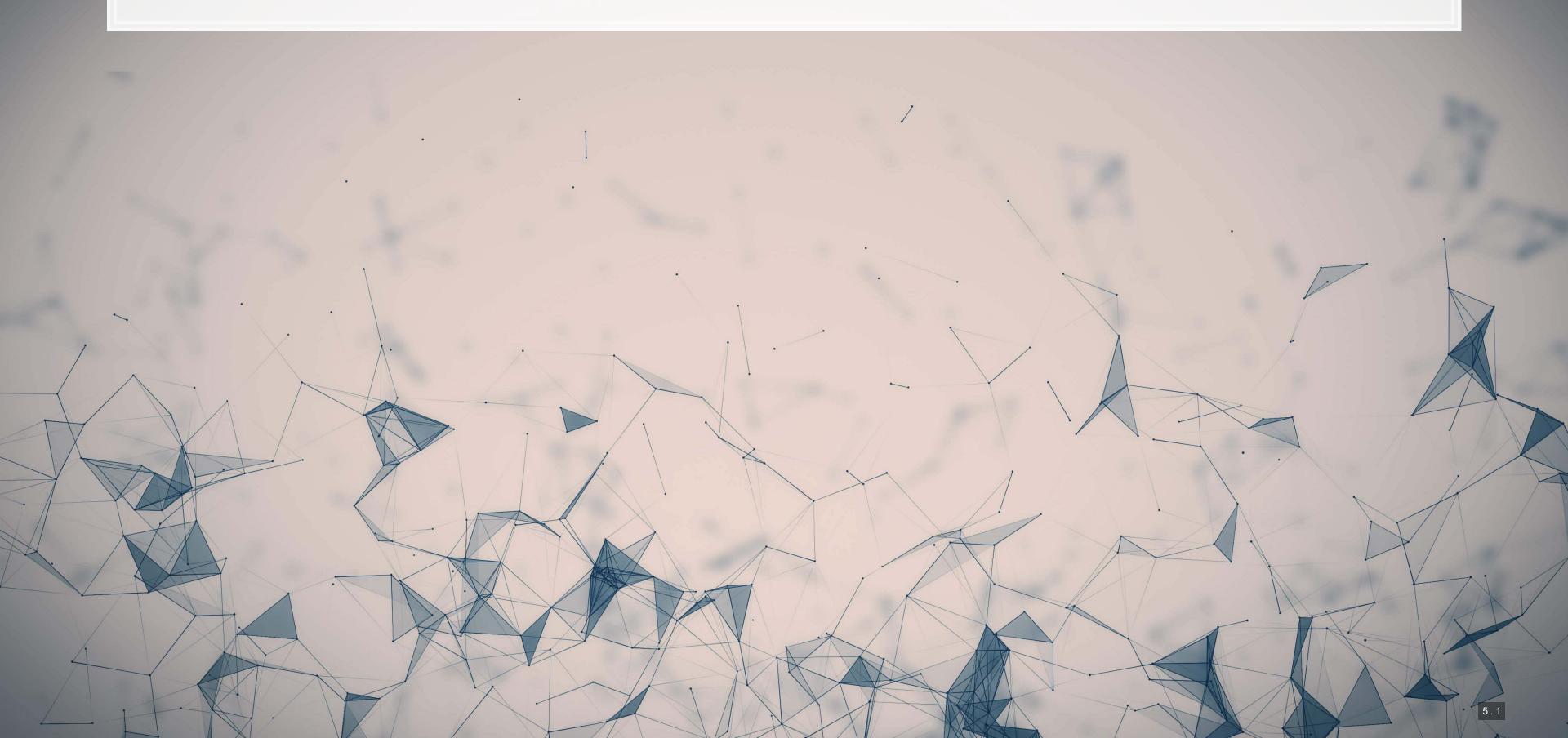

### A more concise point visualization

shap.plots.force(shap\_values[1])

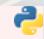

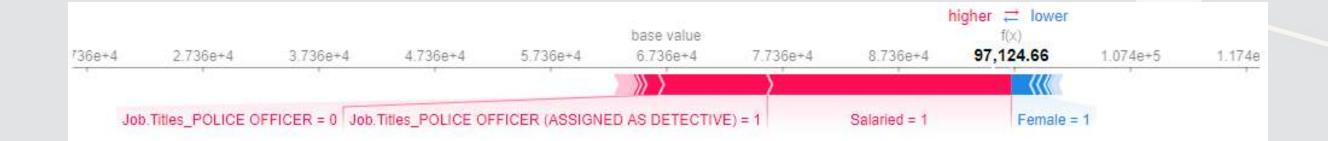

## Aggregating across the data

N=300

shap.plots.force(explainer.expected\_value, shap\_values.sample(N).values, feature\_names=vars)

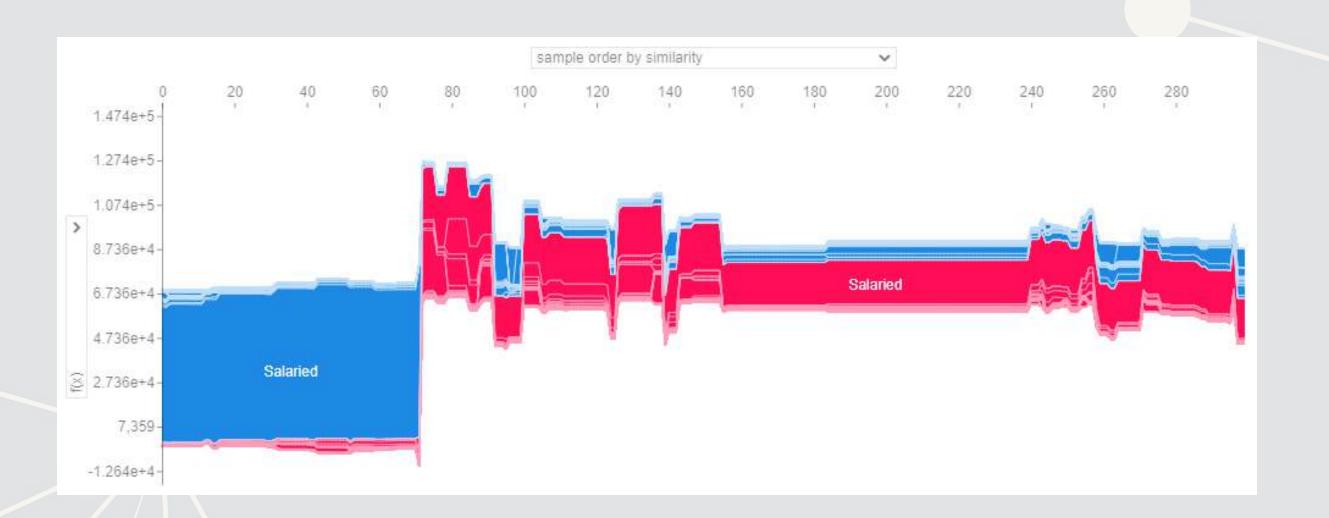

### Seeing more variables' impact

A "Decision plot" uses a line chart to show the impact of more measures across the data

```
shap.decision_plot(
   explainer.expected_value,
   explainer.shap_values(df_small[df_small.Female==1][vars
   feature_names=vars)
```

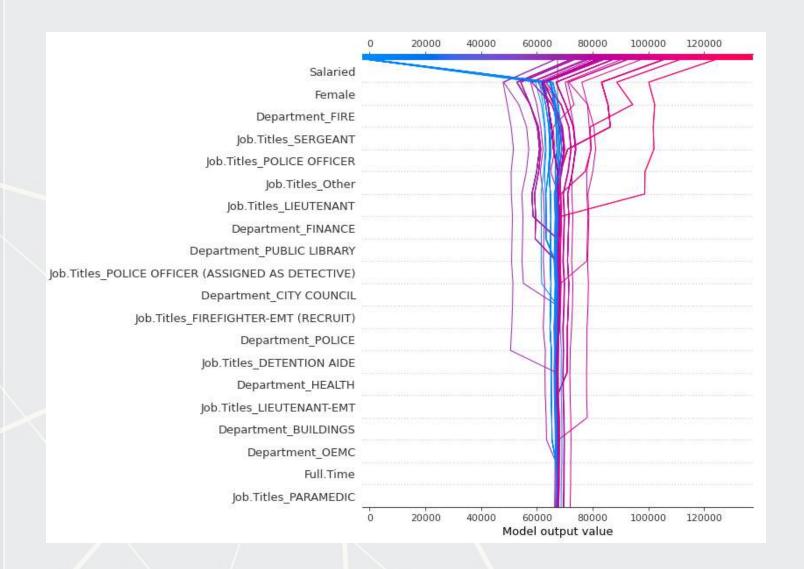

```
shap.decision_plot(
   explainer.expected_value,
   explainer.shap_values(df_small[df_small.Female==0][vars feature_names=vars)
```

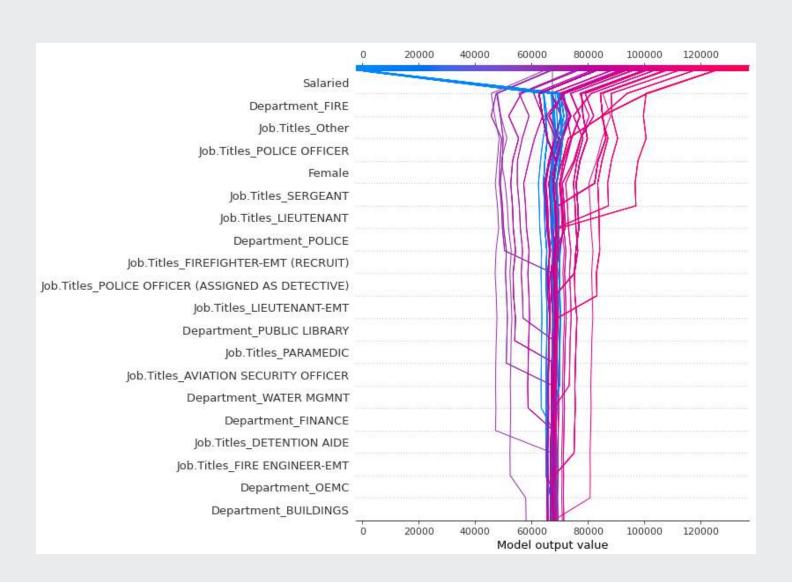

### Aggregate analysis of an individual variable

• If we want to see the full impact of "Female" on outcomes in our data, a scatter plot is useful

shap.plots.scatter(shap\_values[:,"Female"], color=shap\_values)

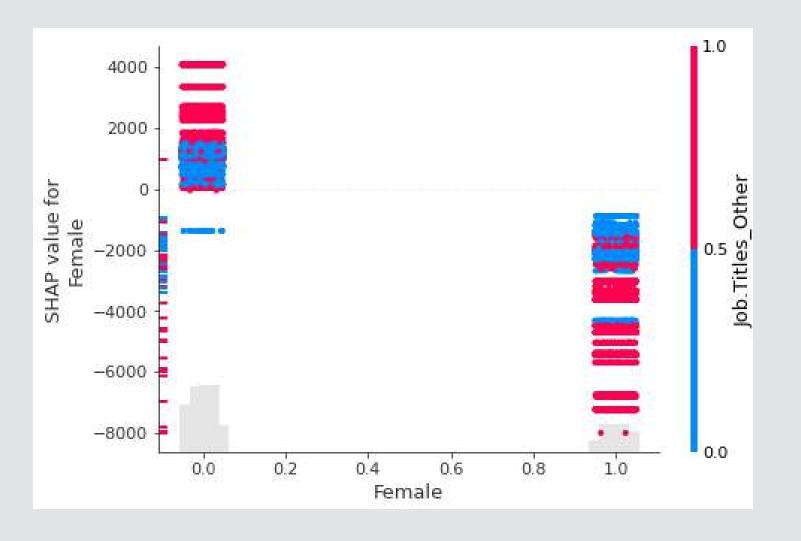

Remember that our model is nonparametric! Signs can be different even when the variable doesn't change due to interactive effects

### Multiple scatterplots at once: Bee swarm

• If you want a concise way to present multiple variables, the bee swarm plot can be useful

shap.plots.beeswarm(shap\_values)

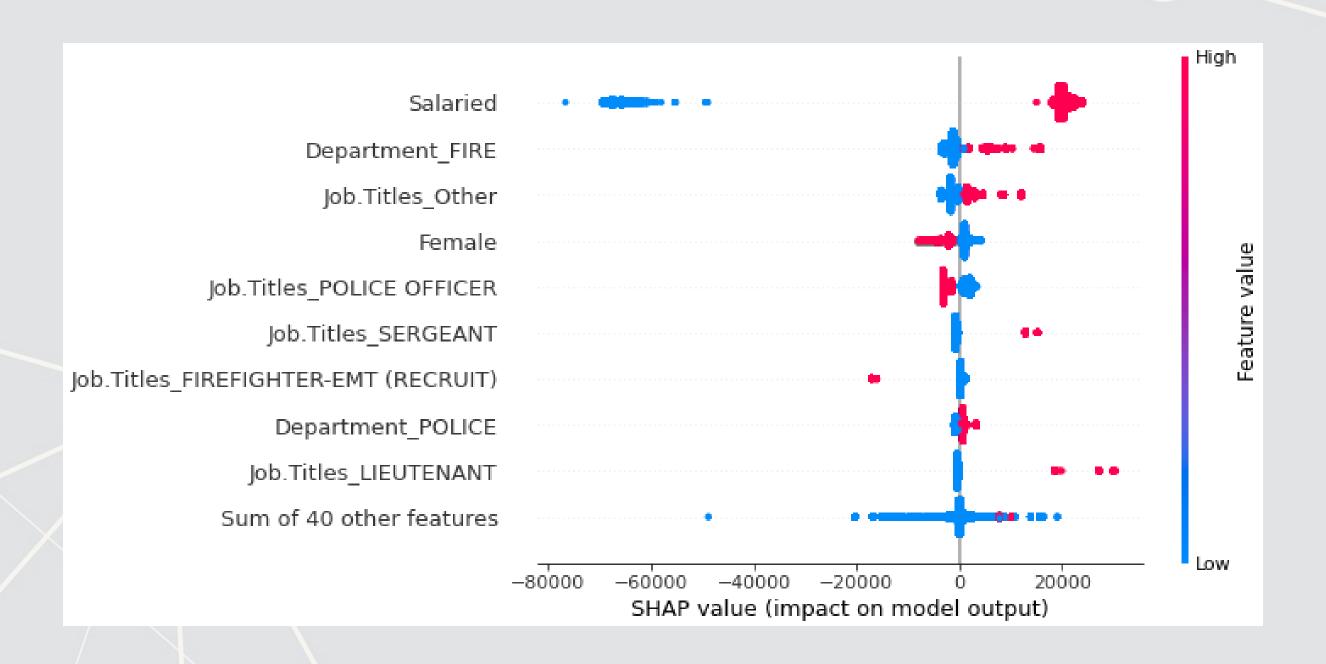

### Importance plot

Lastly, we can replicate XGBoost's importance plot using |SHAP|

shap.plots.bar(shap\_values)

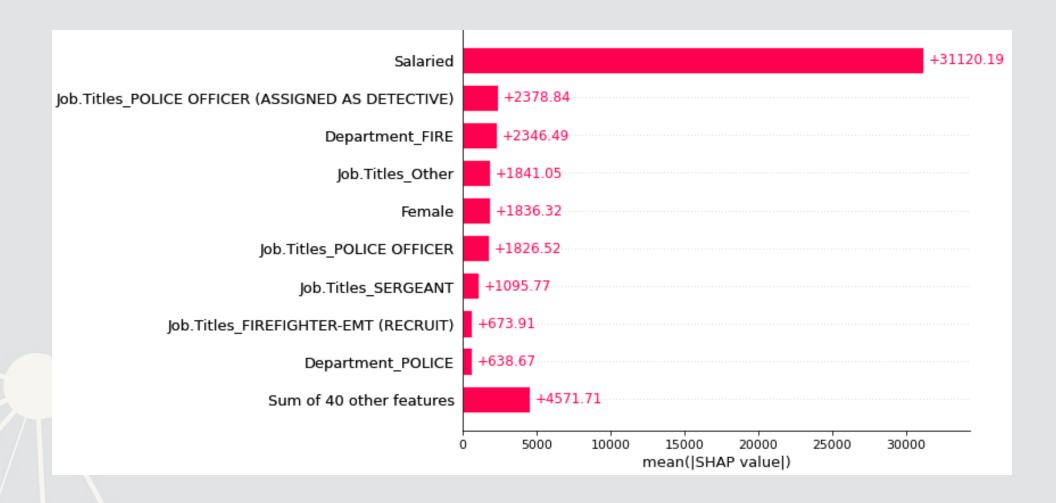

This may not be useful for XGBoost since it already has an importance metric, but many other models lack it

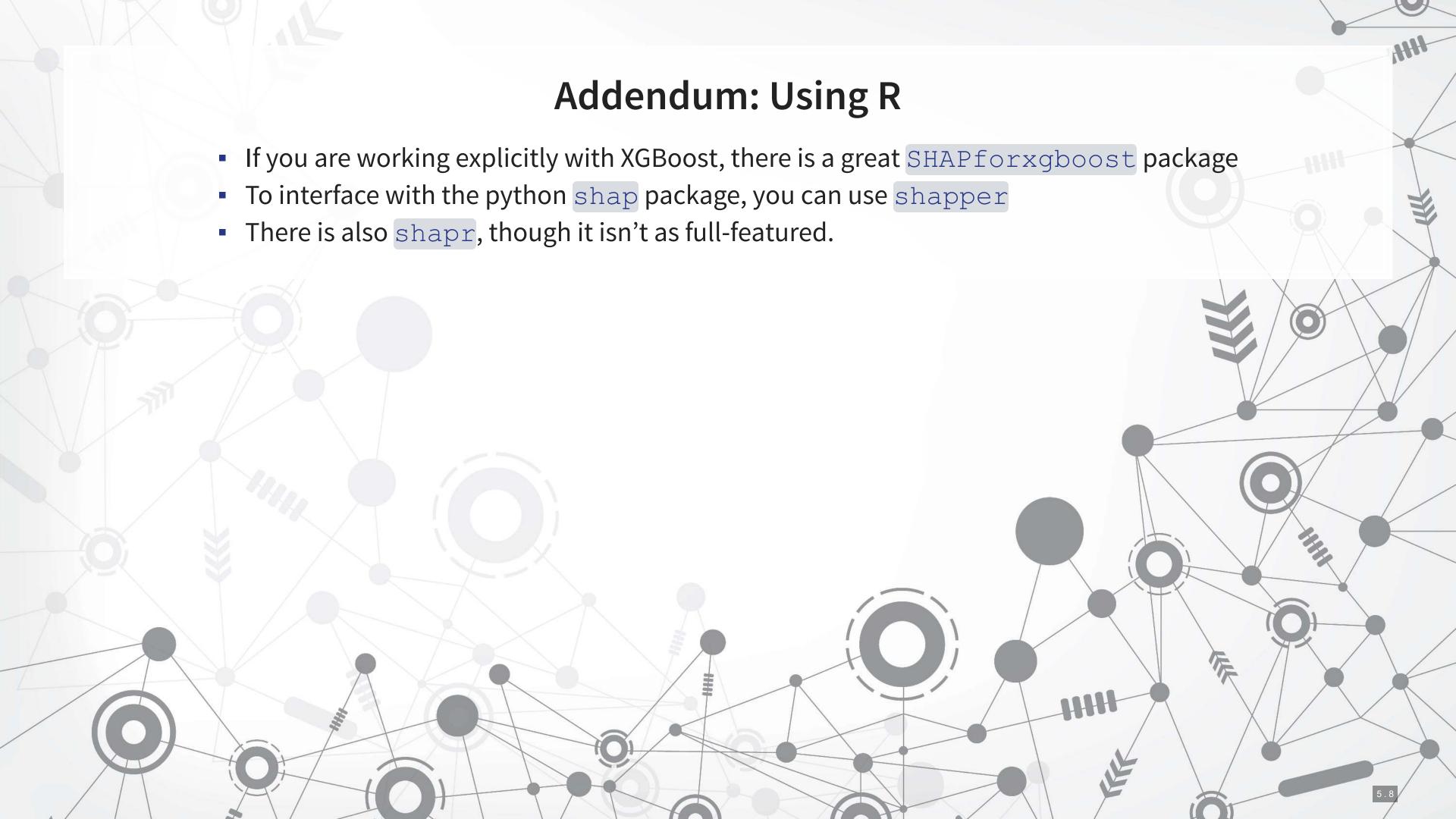

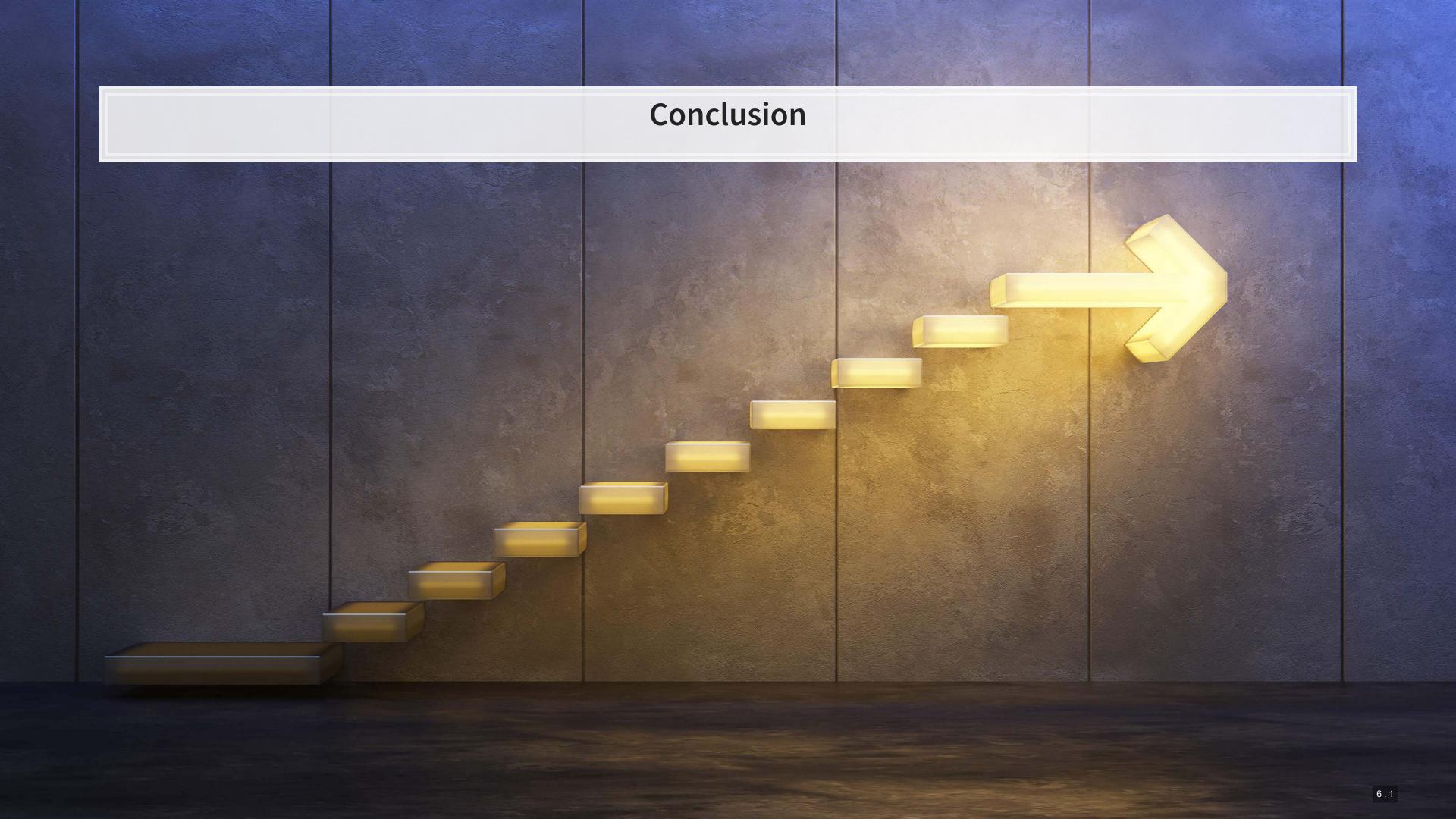

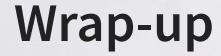

SHAP can provide some insight into models at the observation, group, and sample level

For more complex models, this helps to unwrap the "black box" some

SHAP can provide us with [conditional] marginal effects-like analysis for more complex models

### Packages used for these slides

#### **Python**

- numpy
- pandas
- shap
- xgboost

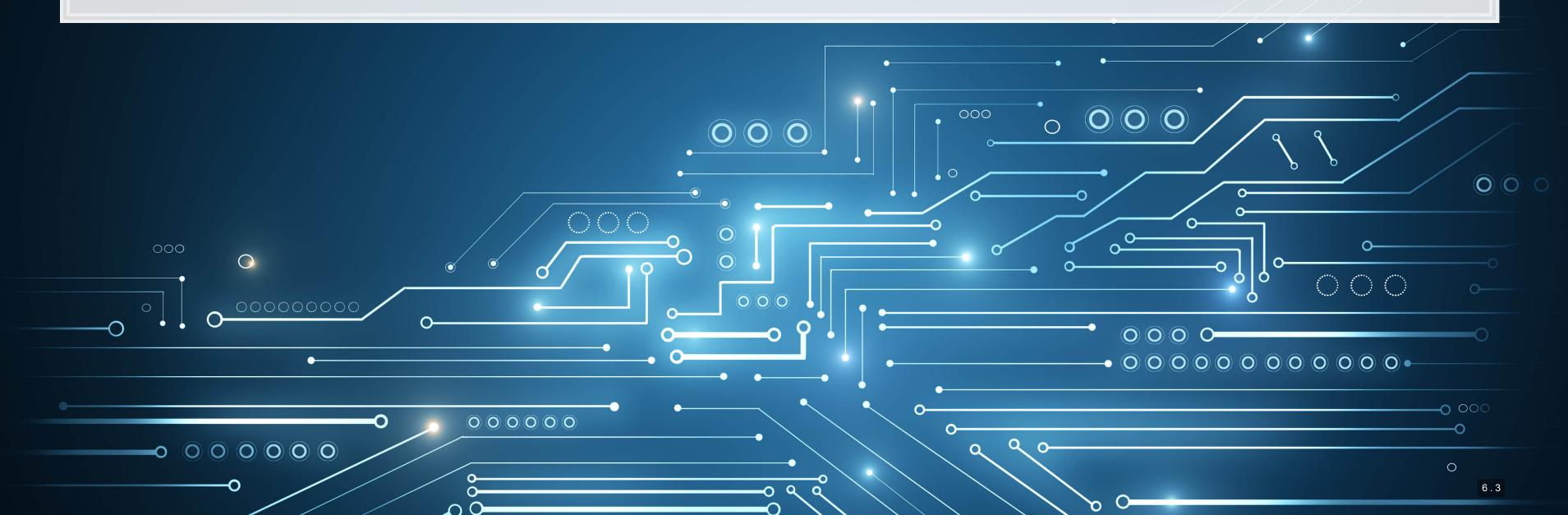

#### References

- Lundberg, Scott, and Su-In Lee. "A unified approach to interpreting model predictions." In Proceedings of the 31st Conference on Neural Information Processing Systems. (2017).
- Lundberg, Scott M., Bala Nair, Monica S. Vavilala, Mayumi Horibe, Michael J. Eisses, Trevor Adams, David E. Liston et al. "Explainable machine-learning predictions for the prevention of hypoxaemia during surgery." Nature biomedical engineering 2, no. 10 (2018): 749-760.
- Rambachan, Ashesh, Jon Kleinberg, Jens Ludwig, and Sendhil Mullainathan. "An economic perspective on algorithmic fairness." In AEA Papers and Proceedings, vol. 110, pp. 91-95. 2020.
- Wich, Maximilian, Jan Bauer, and Georg Groh. "Impact of politically biased data on hate speech classification." In Proceedings of the Fourth Workshop on Online Abuse and Harms, pp. 54-64. 2020.

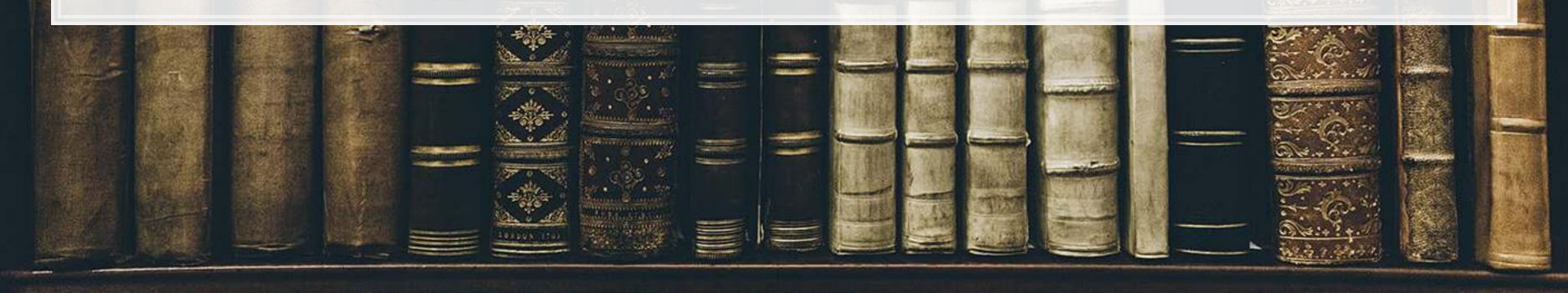